PROCESSO N°

EMOLUMENTOS

## **PEDIDO DE CERTIDÃO**

## **INSTRUÇÕES PARA PREENCHIMENTO**

1° Antes de dar entrada no pedido, verifique se o imóvel a que ele se refere pertence à Circunscrição deste Cartório.

2° Preencha um formulário para cada imóvel.

3° Indique, no espaço próprio, todos os elementos que permitam a identificação do imóvel, tais como: LOGRADOURO (rua, avenida, praça, etc.);

NÚMERO DO IMÓVEL (inclusive o antigo se houver); UNIDADE AUTÔNOMA (apartamento, sala loja e seu número. Exemplo: apt° 101) e o BLOCO (quando for o caso).

Tratando-se de terreno, indicar, além do LOGRADOURO, o número do lote, a quadra, o número do respectivo projeto e, se possível, a sua localização.

4° Indique, no espaço próprio, o tipo da certidão pretendida. A mais usual é a certidão de INTEIRO TEOR que constitui a comprovação de propriedade, direitos, ônus reais e restrições sobre o imóvel, independentemente de certificação específica pelo oficial.

5° Indique, no espaço próprio, em LETRAS DE IMPRENSA o seu nome completo, CPF e e-mail. A seguir, assine e date o pedido.

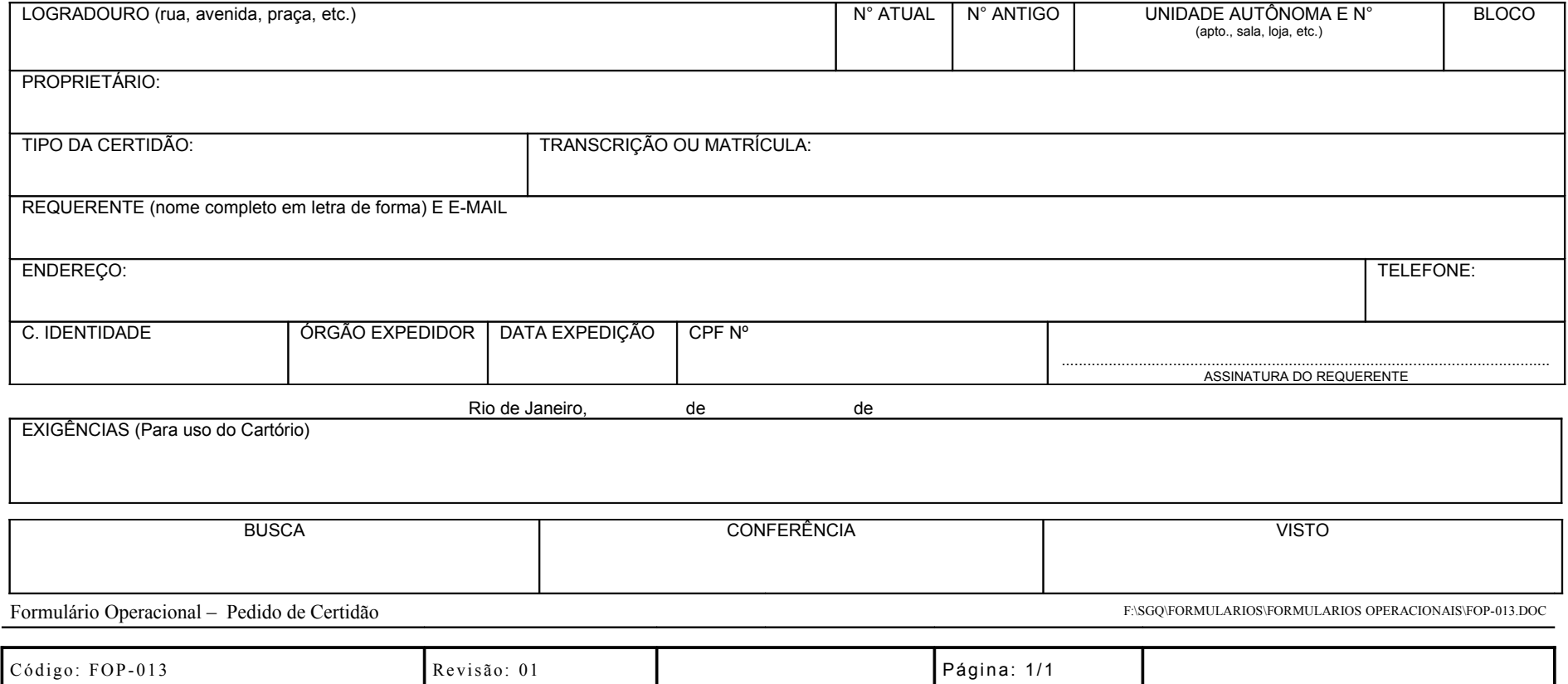